# **ANALYSIS OF FLIGHTGEAR FLIGHT SIMULATOR**

Stanislav HOLENDA, Master Degree Programme (4) Faculty of Information Technology, BUT e-mail: xholen03@stud.fit.vutbr.cz

Supervised by: Ing. Adam Herout

#### **ABSTRACT**

FlightGear is an open-source, multi-platform, cooperative flight simulator development project. My document describes how FlightGear works, how it can be extended, and/or modified, it describes usage of advanced features such as multi-display support and furthermore my document serves as comprehensive Czech manual to FlightGear.

## **1 ÚVOD**

Leteckých simulátorů na osobních počítačích dnes existuje celá řada, jejich společným nedostatkem je provoz na komerční bázi a z toho vyplývající uzavřenost. Naproti tomu FlightGear je otevřený jak způsobem distribuce (jsou k dispozici zdrojové kódy), tak provedením (možnost přístupu k datovým strukturám přes TCP/IP, použití XML pro uložení téměř všech dat).

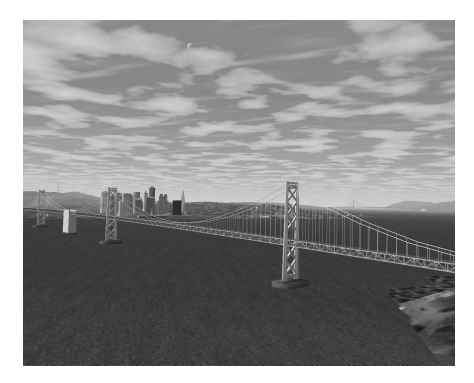

Obrázek 1: Ukázka krajiny

Otevřená (a licenčními právy nezatížená) je i mapa terénu, která pokrývá celou planetu (vyjma několika oblastí v oceánu, kde nejsou žádné ostrovy). Samotná elevační mapa je jedním z mála prvků systému, který není popsán v XML, ale v binárním formátu. Jak vypadá krajina ve FlightGearu můžete vidět na obrázku 1.

## **2 MOŽNOSTI POUŽITÍ**

Přestože FlightGear stále ještě nedosáhl ani verze 1.0, jedná se už o dosti vyspělý produkt. Jednou z velmi zajímavých vlastností je export/import dat přes síťový protokol TCP/IP, což umožňuje řadu neobvyklých kombinací. Například je možné FG použít jako vstupní/výstupní rozhraní k externímu letovému modelu, je možné vytvářet virtuální kokpity s použítím více obrazovek (viz obrázek 2), zařízení se silovou zpětnou vazbou (forcefeedback) a pod.

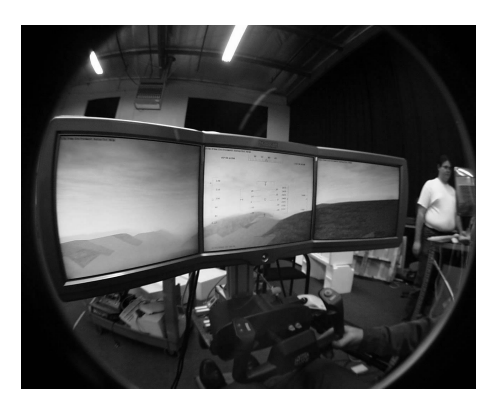

Obrázek 2: Virtuální kokpit se třemi obrazovkami

Další zajímavou oblastí je výuka pilotů radiem řízených (RC) letadel. FlightGear, díky své otevřenosti, umožňuje relativně snadno připojit RC ovladače a v kombinaci s projektorem se pak stává realistickým a hlavně nenákladným simulátorem RC letadla. Přitom ceny komerčních RC simulátorů se pohybují v řádech stovek Eur.

Možnosti použití dále rožširuje i podpora velkých fotografických textur, které dodávají realističtější vzhled (viz obrázek 3). V oblasti texturování má zatím FlightGear bohužel značné rezervy, zejména problematické je ostré navazování pravoúhlých textur (např. město a louka).

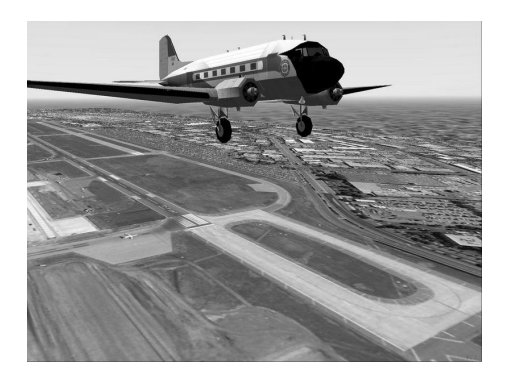

Obrázek 3: Ukázka grafiky letiště s použitím velkých fotografických textur

### **3 CÍLE PROJEKTU**

Cíle mojí práce na analýze leteckého simulátoru FlightGear v rámci ročníkového projektu by se daly charakterizovat přibližně takto:

- 1. zjistit jakým způsobem FlightGear funguje a jak je vyvíjen,
- 2. zjistit jak je možné FlightGear rozšiřovat a rozvíjet,
- 3. připravit půdu pro další výzkum a práci (tvorba modelů letadel, krajiny, spolupráce s hardwarem, ... ).

Řada z dílčích úkolů je již hotova, práce na nich přinesla zajímavé "vedlejší účinky" jako je třeba vznik podrobného českého návodu, zahrnujícího popis instalace (popř. kompilace), popis konfigurace na různý ovládací hardware, popis základního ovladání letounu nutného pro první vzlet, ale i třeba návod jak si přizpůsobit menu, jak použít FlightGear pro tvorbu virtuálního kokpitu, jak vytvářet vlastní letouny, či vlastní krajinu.

Předmětem další práce je analýza zdrojového kódu, vytvoření diagramu hlavních modulů a tříd.

Dále pak zjištění jakým způsobem je možné do projektu přispívat vlastním kódem a jaké části FlightGearu by bylo možno vylepšit či vytvořit v rámci projektů v předmětech vyučovaných na Fakultě informačních technologií.

Pokud máte zájem dozvědět se více doporučuji k nahlédnutí webové stránky projektu FlightGear [1].

#### **REFERENCE**

- [1] Curtis L. Olson, www stránky projektu FlightGear, http://www.flightgear.org
- [2] Petr Krčmář, Linuxové hry (3): FlightGear, recenze, http://www.root.cz/clanek/1776
- [3] tým autorů, Projekt Atlas interaktivní mapovací software pro FlightGear, http://atlas.sourceforge.net/
- [4] Vojtěch Pavlík, Linux Input Drivers dokumentace k připojování a konfigurování joysticků pod Linuxem, http://atrey.karlin.mff.cuni.cz/~vojtech/input/